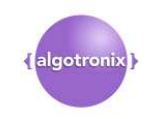

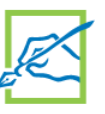

# **AES Core G3, Xilinx Edition**

### June 2014 **June 2014 Product Specification**

 $\Gamma$ 

# algotronix®

130-10 Calton Road Edinburgh, Scotland United Kingdom, EH8 8JQ Phone: +44 131 556 9242 E-mail: cores@algotronix.com URL: www.algotronix.com

### **Feature[s](http://www.algotronix.com/)**

- Selectable internal and external data path widths of 8, 16, 32, 64 or 128 bits allow optimal area vs performance tradeoff
- Full Implementation of FIPS 197 and SP800- 38A
	- 128, 192 and 256 bit keys
	- Encrypt only, Decrypt only or Encrypt/Decrypt
	- ECB, CBC, OFB, CTR, CFB1, CFB8 and CFB128 mode
- Full Implementation of AESAVS testbench
	- Regression Mode for confirming design functionality
	- Qualification Mode for generating response files for certification lab.
- Supplied as VHDL source code to allow security review
- Available under the terms of the SignOnce IP Licence

## **Applications**

- Government/Military
- **Satellite**
- Secure Computer Systems
- Gaming Machines
- Storage Area Networks (SAN)
- Digital Rights Management (DRM)
- Wireless Networking

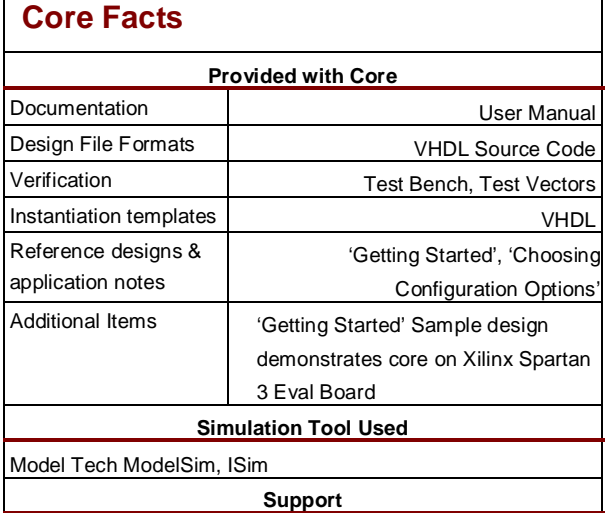

Support provided by Algotronix

### **General Description**

The Algotronix G3 AES Core is the third generation of Algotronix comprehensive, production tested implementation of the NIST Federal Information Processing Standard 197 (FIPS197). G3 improves over the popular G2 product by allowing the widths of internal and external data path to be selected by the user; G3 also includes optimisations which allow it to implement the AES algorithm in fewer clock cycles than leading competitors and improve clock frequency and area on Xilinx FPGAs significantly compared with G2. Wider data paths require more logic and RAM blocks but provide higher performance, thus by allowing fine control over the data path width the G3 product allows the user to achieve the required performance with the minimum area. A single G3 core licence offers all the implementation options which competitive IP vendors would split into separate 'standard', 'small' and 'fast' products making a G3 multiproject licence particularly cost effective. For very high performance (multi gigabit) applications a parallelised ECB mode where multiple data paths simultaneously operate on the same data stream can be purchased separately.

The G3 core supports all the key lengths specified in the FIPS 197 standard (128, 192 and 256 bits) and all the modes of use specified in NIST SP800-38A – ECB, CBC, OFB, CTR, CFB1, CFB8 and CFB128. The core is supplied with a comprehensive testbench which implements the NIST AESAVS test suite for AES. The testbench can be used in regression mode to verify changes to the source code or in qualification mode to generate response files for a NIST approved laboratory.

The Algotronix AES core is supplied as VHDL source code and can be configured using a number of VHDL generic parameters to select only those features which are required in order to conserve area. The core can be configured as Encryptor, Decryptor or Encryptor/Decryptor and the maximum key length and required modes can also be selected. The core can be configured to generate the key schedule in hardware or to save area a software generated key schedule can be loaded. This level of flexibility makes it easy to experiment with area/performance/functionality tradeoffs and makes it highly likely that the core will be useful in multiple projects. The wide applicability of the core makes multi-project site licences particularly attractive.

The AES core is an easy to use fully synchronous design with a single clock and an enable signal to allow the core to be started and stopped on a clock cycle by clock cycle basis to match up with external data sources. The core has been designed for efficiency in Xilinx FPGAs and makes full use of FPGA specific features such as dual port memory blocks.

**Table 1a: Example Implementation Statistics with a 128 bit datapath – ECB, Encrypt Only, 128 bit key, 'Online' Hardware Key Expansion, 'Push Button' flow with Fmax specified by clock constraint** 

| Family       | <b>Example Device</b> | Fmax<br>(MHz) | Slices /<br>CLBs <sup>1</sup> | IOB <sup>2</sup> | <b>GCLK</b> | <b>BRAM</b> | <b>MULT/</b><br>DSP48 | <b>DCM</b> | <b>Throughput</b><br>(MBit/sec) | Design<br><b>Tools</b> |
|--------------|-----------------------|---------------|-------------------------------|------------------|-------------|-------------|-----------------------|------------|---------------------------------|------------------------|
| Kintex       | XC7K325-1             | 266           | 435                           | 394              | 1           | 0           | 0                     | $\Omega$   | 3413                            | Vivado                 |
|              |                       |               |                               |                  |             |             |                       |            |                                 | 2014.1                 |
| Zynq         | XC7Z100-2             | 222           | 443                           | 394              | 1           | $\Omega$    | 0                     | $\Omega$   | 2841                            | Vivado                 |
|              |                       |               |                               |                  |             |             |                       |            |                                 | 2014.1                 |
| Kintex Ultra | <b>XCKU035-1</b>      | 222           | 263                           | 394              | 1           | $\mathbf 0$ | 0                     | $\Omega$   | 2841                            | Vivado                 |
| Scale        |                       |               |                               |                  |             |             |                       |            |                                 | 2014.1                 |
| Spartan 6    | XC6LX150-3            | 173           | 515                           | 394              |             | 0           | 0                     | 0          | 2225                            | <b>ISE 14.7</b>        |

**Table 1b: Example Implementation Statistics with a 32 bit datapath – ECB, Encrypt Only, 128 bit key, 'Online' Hardware Key Expansion, 'Push Button' flow with Fmax specified by clock constraint** 

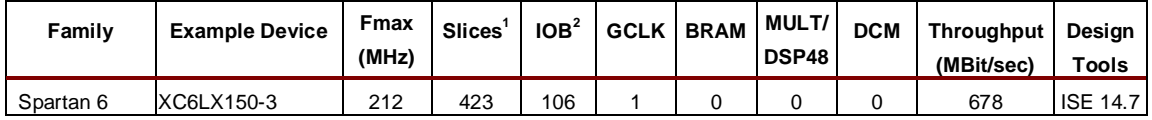

#### **Table 1c: Example Implementation Statistics with a 64 bit datapath – ECB, Encrypt Only, 64 bit key, 'Online' Hardware Key Expansion, 'Push Button' flow with Fmax specified by clock constraint**

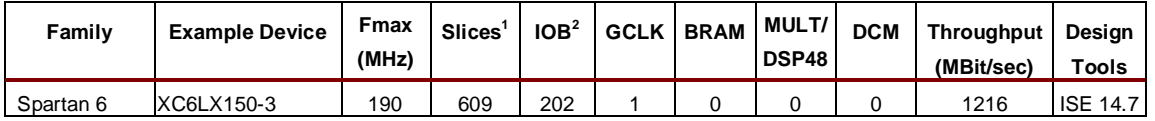

#### **Table 1d: Example Implementation as Table 1a except with AES SBoxes mapped into Block RAM rather than LUTs.**

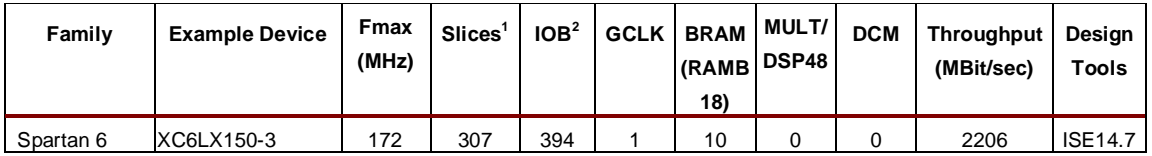

Notes:

1) Actual slice count dependent on percentage of unrelated logic – see Mapping Report File for details

2) Assuming all core I/Os and clocks are routed off-chip, which is not the intended usage. The core interface is designed to provide flexibility inside a larger FPGA design and is usually not directly connected to pins. Devices were chosen to meet I/O requirement, smaller devices could be used if ports were not directly connected to pins.

3) Area and performance numbers can vary significantly depending on synthesis and mapping options and software version.

### **Functional Description**

The main functional blocks as shown in Figure 1 .

#### **ECB Data Path**

This block implements the ECB mode of the AES Algorithm. All other modes of AES are built on top on this basic encryption operation.

#### **Key Schedule**

This block calculates the round keys for each stage of the AES algorithm based on the key supplied by the user. A compilation option allows the user to omit this unit to save area in which case the core must be supplied with the complete keyschedule. This option may make sense if the key changes relatively infrequently and there is a microprocessor available elsewhere in the system to calculate the keyschedule.

#### **AES Mode Logic**

This block contains the feedback paths and additional logic required to implement the more complex modes of AES – CBC, OFB, CFB1, CFB8, CFB128 and CTR. Compilation parameters are supplied so only the logic for those modes which are required by the user will be instantiated.

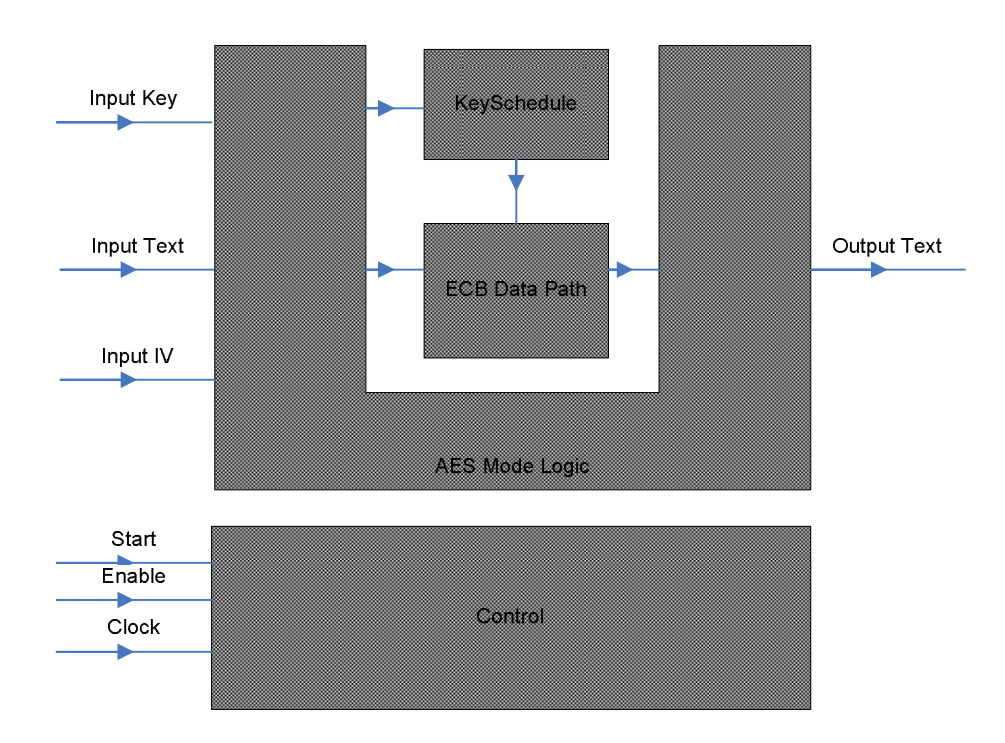

**Figure 1, AES Core Block Diagram** 

# **Core Modifications**

The core can be configured easily using a set of VHDL generic parameters. Normally, it is unnecessary for users to modify the design source code although the code is supplied and they are free to do so if they wish. Algotronix can also customise the core as a service for users with particular requirements which are not met by the standard product.

The following compilation options are specified by editing constant definitions in the aes\_parameters\_package file. This is the only file in the AES core release which will normally require to be edited by the user.

- **cipher\_function** specifies whether an Encryptor, Decryptor or Encryptor/Decryptor is required.
- **max** crypt size specifies the maximum key length the core should implement. The user can select any key length up to and including this maximum during operation using the key\_length signal. For example, if Max Crypt\_Size is aes256 then the core would deal with 256, 192 and 128 bit keys.
- **internal data path width** This parameter specifies the width of the datapath in the main encryption unit. The wider the datapath the more logic will be required and the fewer clock cycles required per encryption. Possible values are 8, 16, 32, 64 and 128 bits.
- **external data path width** This parameter specifies the width of the datapath in the unit that interfaces with the users design and implements the various cipher modes. This unit is only used during I/O operations which are a relatively small fraction of the total processing time. Specifying a lower data path width for this unit than the main encryption data path can save area without having a large effect on performance. Possible values are 8, 16, 32, 64 and 128 bits. The external data path width must be less than or equal to the internal data path width. If the internal data path width is less than 32 bits then the external data path width must equal the internal data path width.
- **implement\_sboxes\_in\_ram**  specifies that FPGA RAM blocks rather than logic gates should be used to implement SBoxes and Inverse SBoxes. For modern Xilinx FPGAs with 64 bit LUT memories implementation using logic resources is area efficient and slightly faster than implementation in RAM blocks. The best approach is usually to set this parameter according to balance overall resource utilitsation (e.g. if the user design outside of the AES core requires many LUTs but does not use much block RAM then set to true to minimise the AES core's use of LUTs and take advantage of block RAM that would otherwise be unused).
- **keyschedule shares sboxes** specifies that the SBoxes provided in the main encryption datapath should be used by the Keyschedule hardware rather than providing dedicated Sboxes in the hardware keyschedule unit. This means that the hardware keyschedule unit cannot operate at the same time as the main datapath so KC\_ONLINE cannot be used. With KC\_OFFLINE this option is normally preferred since it saves several RAM blocks.
- omit ecb\_mode, omit\_cbc\_mode, omit\_ofb\_mode, omit\_ctr\_mode, omit cfb1\_mode, **omit\_cfb8\_mode, omit\_cfb128\_mode -** Used to request that logic to support cipher modes that will not be required is omitted from the design. The CTR and CFB modes in particular require quite large amounts of additional logic.
- **ctr\_mode\_counter\_width**  Specifies the width of the counter used in CTR mode in bits. The counter is placed in the least significant bit positions. The counter and the non-counter bit positions are initialised from the initial value. The counter width **must** be wide enough to ensure that it will not wrap round and output the same value twice for the longest possible data stream between key changes. If the counter is too short CTR mode security will be compromised. Making the counter unnecessarily wide (e.g. selecting 128 bits) is wasteful of area and may result in a slower critical path and hence lower performance.

- **keyschedule\_calculation** one of the following options:
	- KC\_OFFLINE this is the most common option because it is particularly flexible and area efficient. The keyschedule is calculated each time the start signal is pulsed high and a key is loaded. The keyschedule is then stored in a memory block and used for each data block to be encrypted. Thus, there is a delay while the keyschedule is calculated before the first block in a chain of blocks can be encrypted but after that the encryption takes place at full speed. OFFLINE mode allows the SBoxes to be shared between the keyschedule unit and the encryption datapath which often reduces the overall number of RAM blocks required.
	- KC\_ONLINE the keyschedule is calculated 'online' as it is required. This option allows the encryption operation to start immediately after the key is loaded, avoids the need for a keyschedule buffer memory and can sometimes provide a higher operating clock frequency. ONLINE can only be used with data path widths of 32 bits or less because the keyschedule algorithm is specified to calculated a 32 bit round key each clock cycle and cannot generate 64 or 128 bit round keys directly – the memory buffer provided in OFFLINE mode is required to change the round key width. Also, the keyschedule algorithm generates the round keys in the order required for encryption – thus ONLINE can only be used with CFB, OFB and CTR modes which use the basic AES ECB core in encrypt for both encrypt and decrypt operations and for Encrypt only ECB and CBC designs.
	- KC\_USER this option allows the user to calculate the complete keyschedule with software and load the keyschedule directly into the buffer memory rather than supplying an encryption key and having the hardware keyschedule unit calculate the keyschedule. This option is useful to save area in systems with a microprocessor and where the key changes relatively infrequently.
	- KC\_USER\_OVERLAPPED this option is the same as USER except that a dual-bank buffer for the keyschedule is provided so that the user can write a new keyschedule while the core continues to operate using the previous keyschedule. This option eliminates the latency associated with switching keyschedules at the expense of additional block RAM in the keyschedule unit.
- **force\_output\_low\_until\_valid** When true the core will hold the output low at all times when valid output data is not present. When this signal is false the circuitry to hold the output zero will be omitted, saving some area. In this case the core output 'output text' will show the values at intermediate rounds of the cipher as well as the final round. This data is not fully encrypted and, if available to an attacker, could compromise security of both the key and data. Therefore, this parameter should only be set to false if the user design which contains the core can guarantee that an attacker will not be able to monitor the core output directly.

# **Core I/O Signals**

The core signal I/O have not been fixed to specific FPGA device pins to provide flexibility for interfacing with user logic, normally core I/Os will connect to signals within th euser design and the multiple wide busses will be multiplexed together at a higher level in the system before being taken to I/O pins. Descriptions of all I/O signals are provided in Table 2.

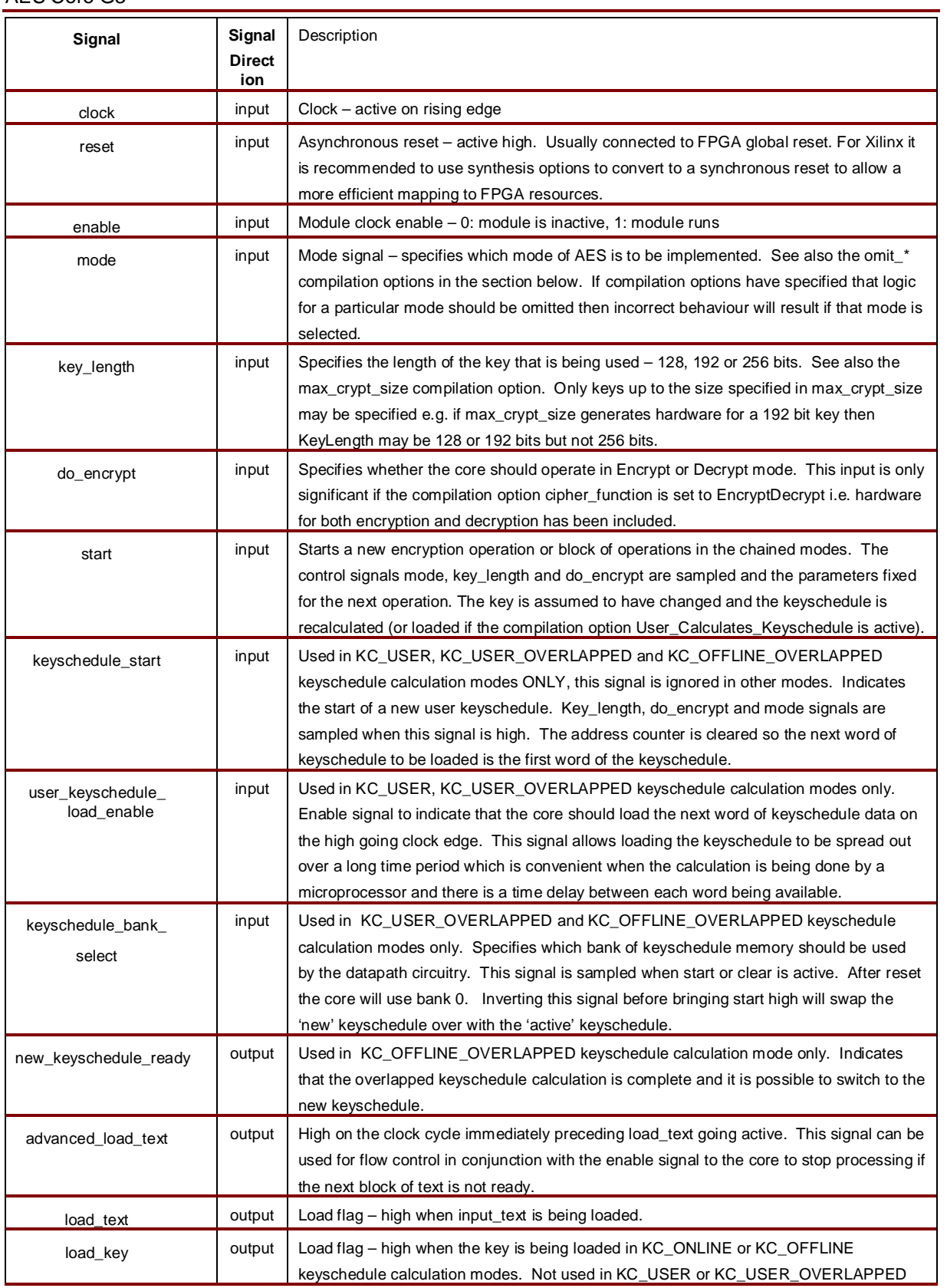

Algotronix ®

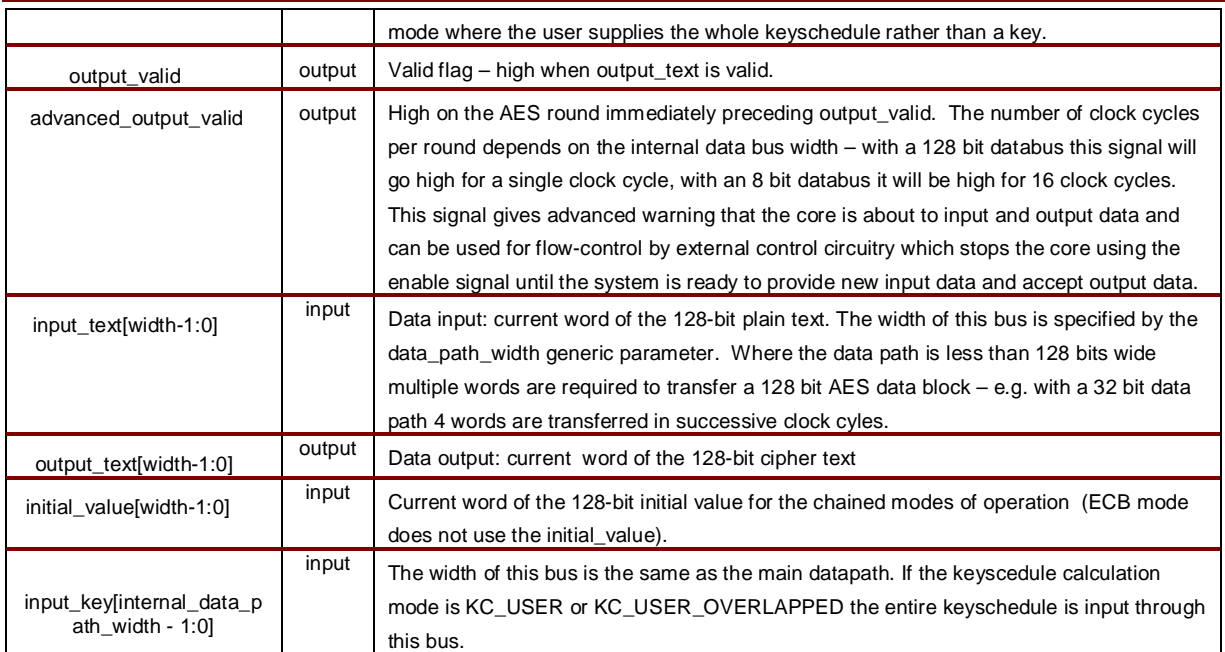

**Table 2: Core I/O Signals.** 

## **Verification Methods**

Algotronix supplies a comprehensive VHDL testbench for the core which supports the standard AESAVS test suite with additional vectors from the SP800-38A publication to test the various AES modes. The testbench allows simulation of the design source code and also post place and route timing simulation. The testbench can be used in Regression mode to confirm the functionality of the core against known 'golden' test vectors provided by Algotronix or in Qualification mode to generate response files from vectors supplied by a NIST approved certification laboratory.

To provide immediate confidence that the core works correctly in hardware the 'Getting Started' Application note provided with the core supplies with VHDL code and design files to demonstrate the core running on a Xilinx Spartan 3 evaluation board. This low cost board is available directly from Xilinx.

This core is in production with multiple design-ins on several FPGA families.

## **Recommended Design Experience**

It is recommended that the user is familiar with the VHDL language and with the Xilinx design flow. The core can also be instantiated inside a wrapper to allow use with a Verilog design flow.

Selection of the cipher mode of use of AES has implications for overall security, ease of use and performance and it is recommended that if the user is not a specialist in cryptography advice should be taken when selecting the appropriate mode for the application.

### **Available Support Products**

Algotronix supplies two application notes and assoicated source code free of charge with the core:

**Getting Started:** This application note is intended to be the equivalent of 'Hello World' in C – it is a very simple wrapper providing the minimum logic required to instantiate the core on an evaluation board and carry out an encryption. The results are displayed on the seven segment LEDs on the Spartan evaluation board. The getting started design is also useful as an initial 'confidence test' when bringing up the core on a new circuit board designed by the user since it requires that the board supply only a clock, a reset signal and LEDs to display the result. This application note also provides example timing waveforms for use of the core.

**Choosing Configuration Options for the G3 AES Core:** This application note provides additional information on the various modes of the AES algorithm and how to select the appropriate one for your application. It also describes the various generic parameters in more detail and provides guidance on the best options.

# **Ordering Information**

This product is available directly from Algotronix under the terms of the SignOnce IP License. Please contact Algotronix for pricing and additional information about this product using the contact information on the front page of this datasheet. To learn more about the SignOnce IP License program, contact Algotronix or visit the web:

Email: commonlicense@xilinx.com URL: www.xilinx.com/ipcenter/signonce

# **Export Control**

Strong encryption technology such as AES is the subject of international export regulations. Algotronix is located in the United Kingdom and export of this core is regulated by the UK government.

The core is freely available within the European Union and can be supplied immediately to the following countries: United States, Australia, New Zealand, Canada, Norway, Switzerland, Japan.

Export to other countries requires an export licence. The UK government's Department of Business, Enterprise and Regulatory Reform (previously known as Department of Trade and Industry) publishes information on their website (www.berr.gov.uk) which gives an indication of average export licence processing times for various countries and the percentage of licence requests which are granted. For many countries obtaining an [export licence can be done relatively quickly and with only a small amoun](http://www.berr.gov.uk/)t of additional paperwork.

It is the the responsibility of the customer to comply with all applicable requirements with respect to reexport of products containing the AES technology.

## **Related Information**

### **Industry Information**

The AES standard documents FIPS197, SP800-38A and AESAVS are available from the National Institute of Standards and Technology, Computer Security Resouce Center website (www.csrc.nist.gov).

### **Xili[nx Programmable Lo](http://www.csrc.nist.gov/)gic**

For information on Xilinx programmable logic or development system software, contact your local Xilinx sales office, or:

Xilinx, Inc. 2100 Logic Drive San Jose, CA 95124 Phone: +1 408-559-7778 Fax: +1 408-559-7114 URL: www.xilinx.com

Copyright © 2002-2014 Algotronix Ltd., All Rights Reserved.

Algotronix® is a registered trademark of Algotronix Ltd. in the United States and United Kingdom and a trademark of Algotronix Ltd. in other countries.

The supply of the product described in this document is the subject of a separate license agreement with Algotronix Ltd. which defines the legal terms and conditions under which the product is supplied. This product description does not constitute an offer for sale, a warranty of any aspects of the product described or a license under the intellectual property rights of Algotronix or others. Algotronix products are continuously being improved and are subject to change without notice. Algotronix products are supplied 'as is' without further warranties, including warranties as to merchantability or suitability for a given purpose. Algotronix' products are not intended for use in safety critical applications.

URL: www.algotronix.com

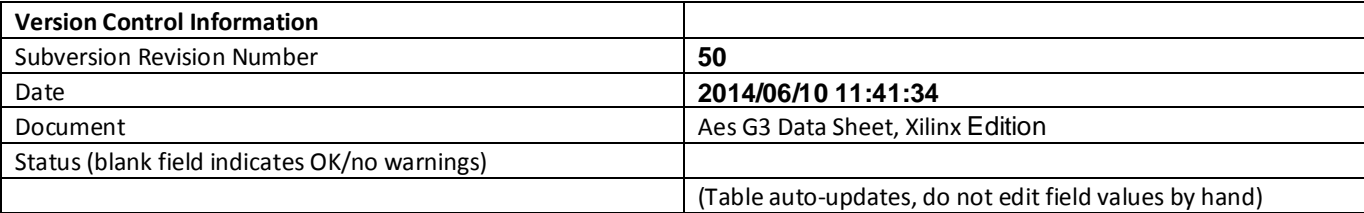